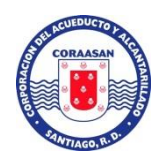

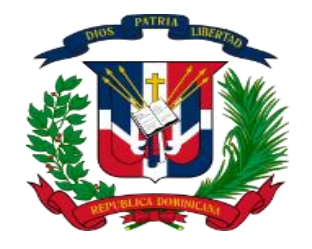

# **CORPORACION DEL ACUEDUCTO Y ALCANTARILLADO DE SANTIAGO CORAASAN**

# **CORAASAN-DAF-CM-2022-0113 TÉRMINOS DE REFRENCIAS Y CONDICIONES**

**Adquisición de licencias Microsoft office.** 

**Julio 2022**

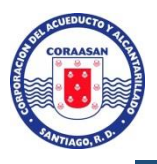

#### **Objetivo General.**

El objetivo del presente documento es establecer el conjunto de cláusulas jurídicas, económicas, técnicas y administrativas, de naturaleza reglamentaria, por el que se fijan los requisitos, exigencias, facultades, derechos y obligaciones de las personas naturales o jurídicas, nacionales o extranjeras, que deseen participar en la Compra Menor "Adquisición de licencias para Microsoft office. **"** Referencia: **CORAASAN-DAF-CM-2022-0113.**

# **Descripción y términos de referencia de los bienes o servicios a Contratar.**

**La presente convocatoria se realiza con la finalidad de adquirir el bien a continuación:**

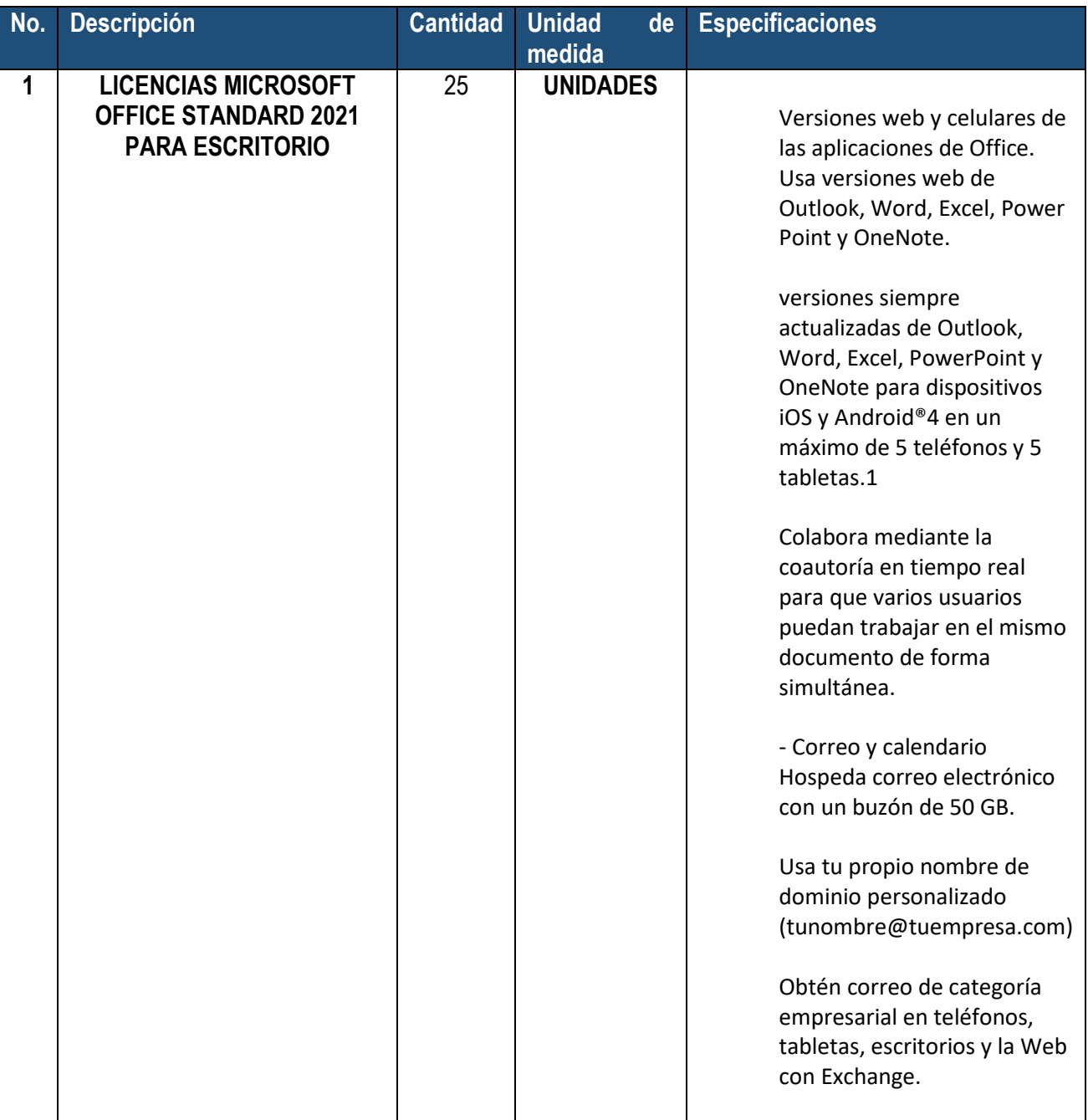

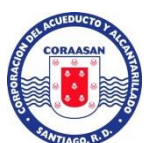

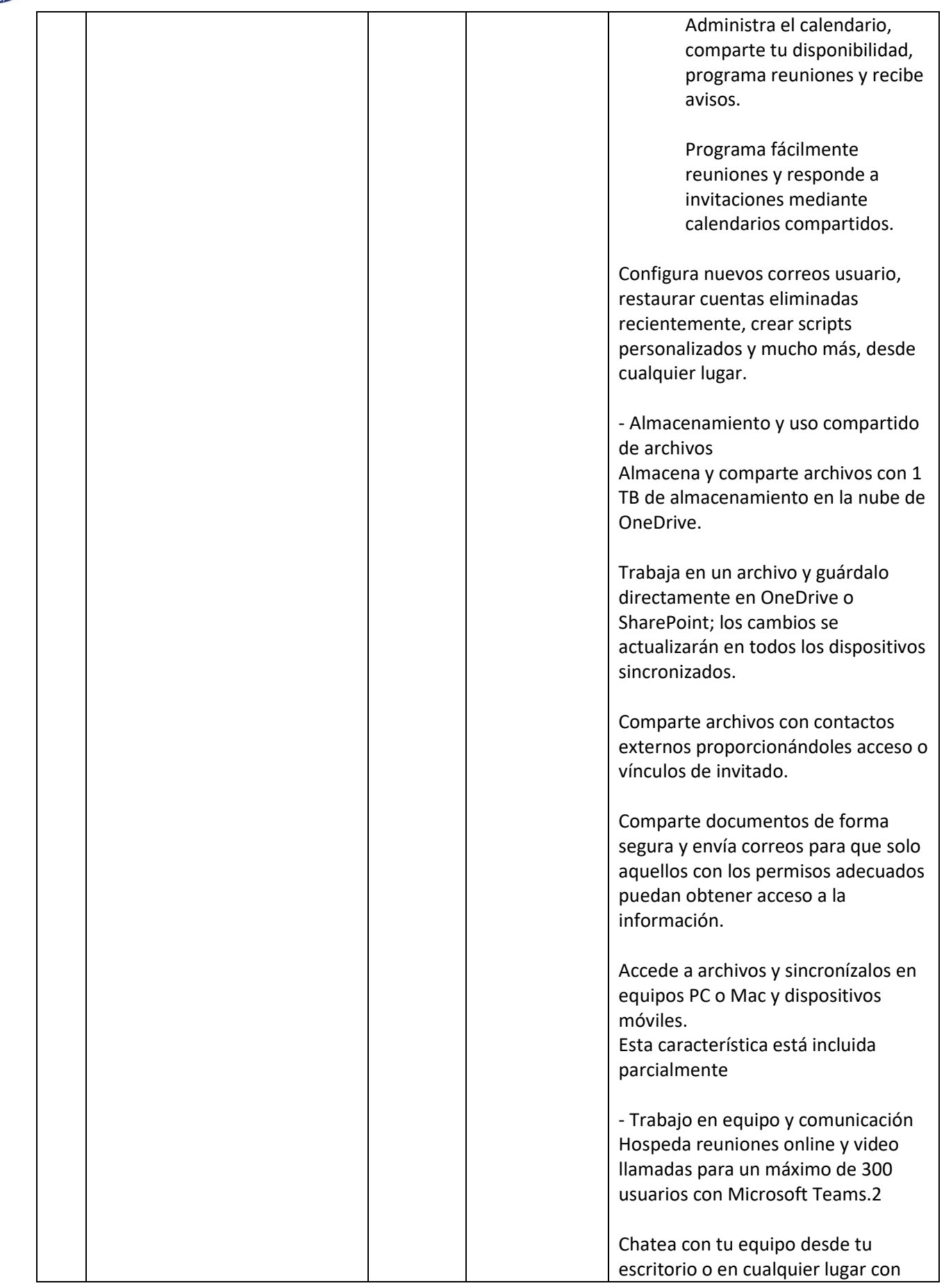

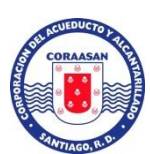

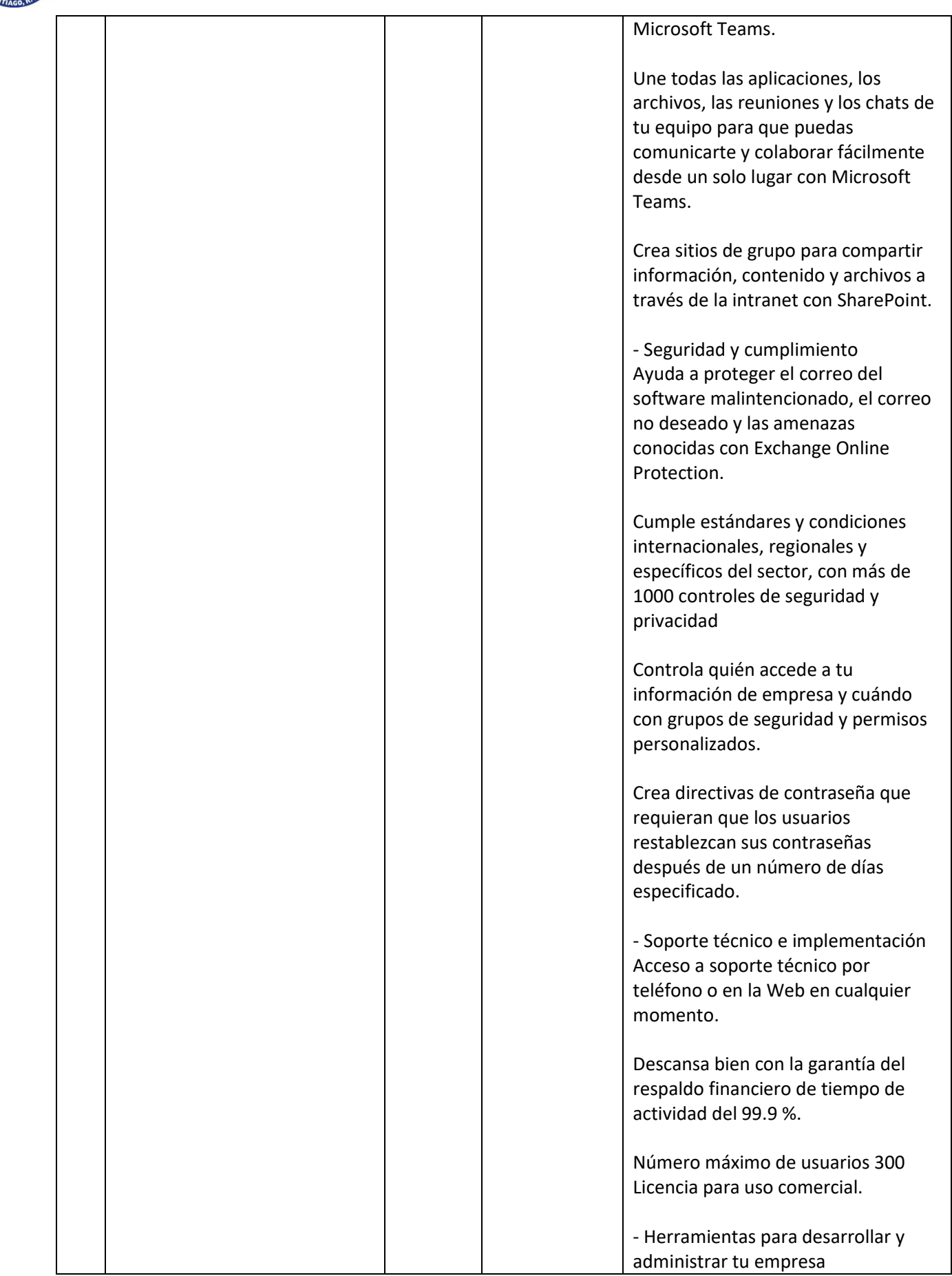

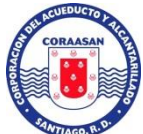

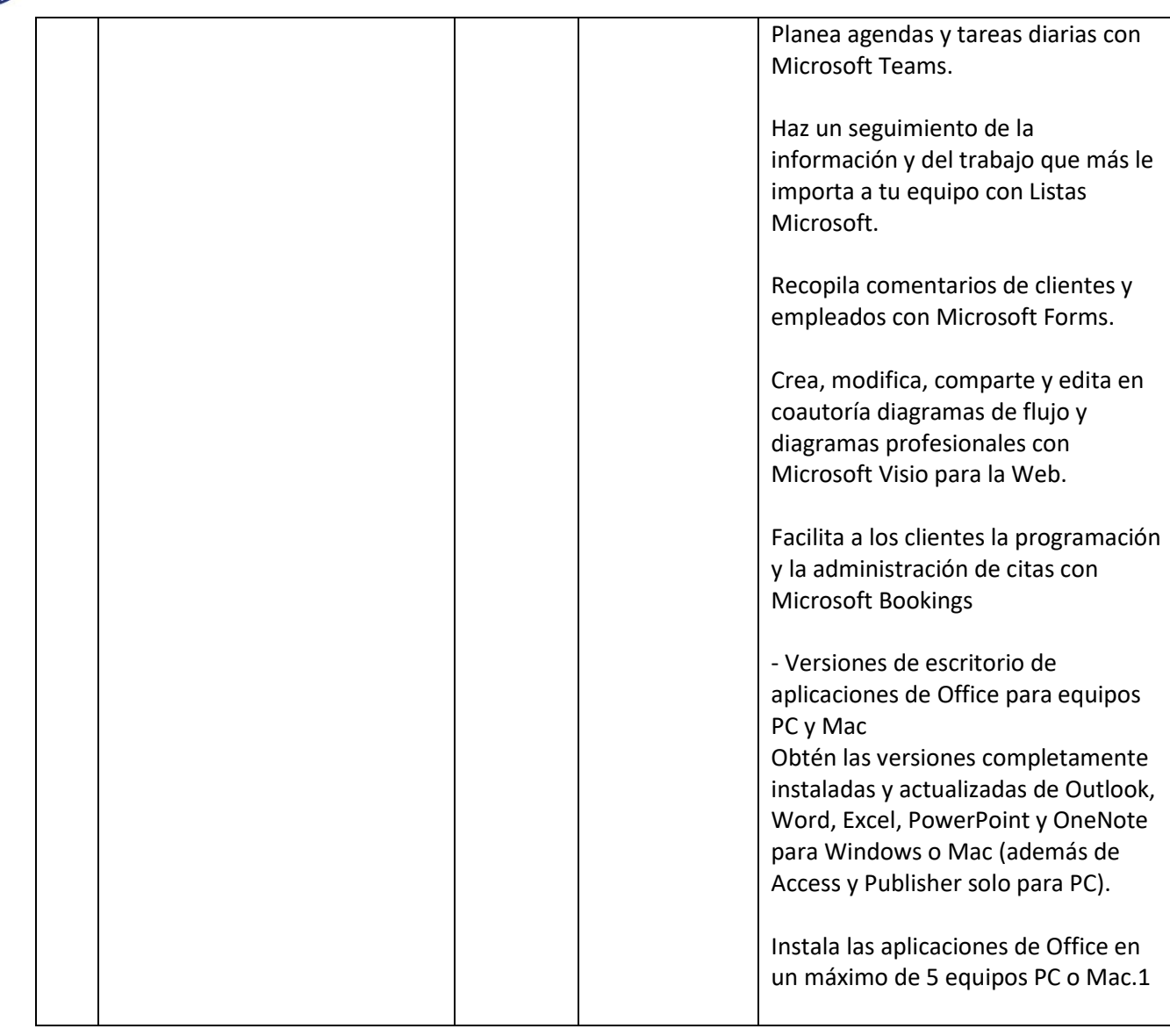

# **Condiciones de Pago.**

Los proveedores deberán de ofrecer un tiempo de crédito mínimo de 45 días debido al Artículo 6 de la Política de Pagos emitida por la Tesorería Nacional de la República.

### **Documentación a Presentar**

- **1.** Registro de Proveedores del Estado (RPE). **(Subsanable)**
- **2.** Oferta Técnica (conforme a las especificaciones/ fichas técnicas) **(No Subsanable)**
- **3.** Formulario de Presentación de Oferta Económica **(SNCC.F.033)** o Cotización. **(No Subsanable)**
- **4.** Certificación DGII de pago de impuestos al día. **(Subsanable)**
- **5.** Certificación TSS de pago de impuestos al día.**(Subsanable) (solo aplica para empresas)**

#### **NOTAS IMPORTANTES:**

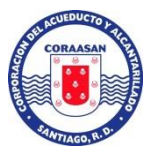

- Los oferentes deberán cumplir con TODA la documentación de credenciales exigidas en estos términos de referencias (TDR).
- Los oferentes deberán enviar su **oferta técnica** con fotos de los bienes y en el idioma **ESPAÑOL.**
- Los oferentes deberán ofertas las cantidades solicitadas en cada ítem de estos términos de referencia (TDR), no se permitirá la oferta parcial de las cantidades por ítem.
- Los oferentes deberán cumplir con la TOTALIDAD de requerimientos técnicos, aquellos que NO CUMPLAN con al menos una de las características solicitadas serán automáticamente descalificados.
- Es recomendable que los oferentes estén registrados como **BENEFICIARIOS DEL ESTADO** en su **RPE**, para que la institución pueda realizar el pago, en caso de no ser beneficiario del estado deberán actualizar su RPE.
- La adjudicación se realizara por el total de los bienes en este proceso, en caso de que ninguno de los oferentes cumpla con la totalidad y solo en ese caso, la adjudicación se hará de manera parcial.

**El oferente puede enviar su oferta vía portal transaccional de compras dominicanas** [https://portal.comprasdominicana.gob.do,](https://portal.comprasdominicana.gob.do/) Los Oferentes tendrán hasta el **Lunes 18 de Julio a las 12:30 p.m** para participar en este proceso, los oferentes deberán presentar sus propuestas en moneda nacional **(Pesos Dominicanos, RD\$)** incluyendo los impuestos aplicables.

#### **Criterios de Evaluación**

La evaluación se realizará, de acuerdo a lo especificados en la ficha técnica, según el criterio **CUMPLE / NO CUMPLE**. Luego de evaluar que las propuestas técnicas y que cumplan con las especificaciones solicitadas en estos términos de referencia, **SERÁ ADJUDICADA LA OFERTA MÁS ECONÓMICA SIEMPRE Y CUANDO HAYA CUMPLIDO CON LAS ESPECIFICACIONES/FICHAS TÉCNICAS Y SUS CREDENCIALES.**